## Intro to Jamovi

Samantha Estrada PhD

Data Analysis Lab

The University of Texas at **TYLER** 

## What is it? Where can I get it?

- jamovi provides a complete suite of analyses for (not just) the social sciences
- jamovi is a fully functional spreadsheet, immediately familiar to anyone
- Jamovi utilizes R
- Where to download? <u>https://www.jamovi.org/download.html</u>
  - Available in UT Tyler's virtual desktop.
    - To go to the virtual desktop: https://one.uttyler.edu

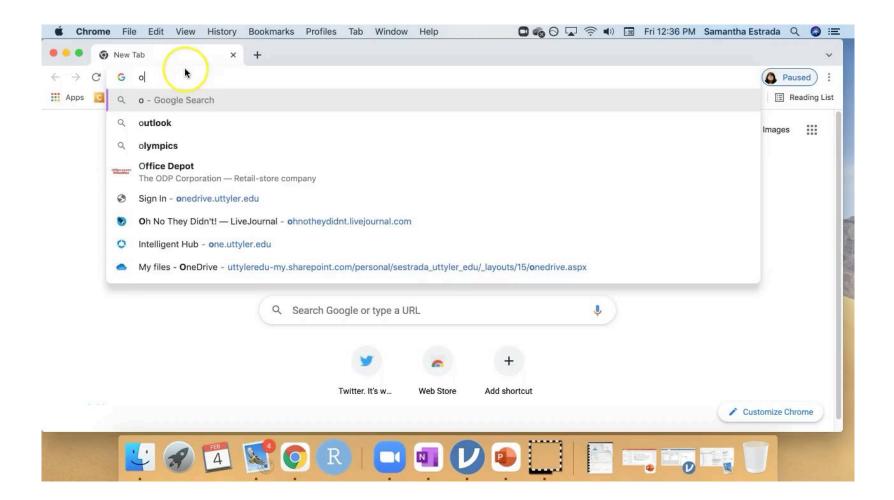

## Resources

- Research Design & Data Analysis
   Lab: <u>https://www.uttyler.edu/research/ors-research-design-data-analysis-lab/</u>
- Schedule a consultant appointment with me: <u>https://www.uttyler.edu/research/ors-research-design-data-analysis-lab/ors-research-design-data-analysis-lab-consultants/</u>
- Check out Lab Resources (including recording of this webinar): <u>https://www.uttyler.edu/research/ors-research-design-data-analysis-lab/resources/</u>

## Outline

- Installation
- Interface
  - Importing files.
- The Spreadsheet
  - Data Variables (ordinal, nominal, continuous).
  - Levels for nominal and continuous variables.
- Descriptives
  - Table/Graph formatting
  - Syntax Mode
  - Installing modules
  - Saving output
- Data management
  - Computing Variables
  - Recoded Variables
  - Filter Variables